De Montréal prenez l'autoroute 15 N a la sorite 67

De l'ouest du centre-ville prenez l'autoroute 13 à l'autoroute N 640 E pour l'autoroute 15 Nord jusqu'à la sortie 67

De l'est de Montréal, prendre l'autoroute 640 ouest jusqu'à l'autoroute 15 Nord jusqu'à la sortie 67 .

## **Le code postal pour le lac si vous utilisez le GPS est J8B 1N9**

Notez que certains logiciels de cartographie GPS et vous proposera un itinéraire alternatif via l e 117 et la ville de Saint - Hippolyte. Ce n'est pas la voie la plus rapide dans des circonstances normales de circulation, mais vous y arriver.

Une fois que vous avez atteint la sortie 67 sur l'autoroute 15, tournez immédiatement à droite sur la rue **Saint** -Joseph Valiquette /

## **Directions à suivre**

Rue

```
. 
En
650m
vous arrivez à un
carrefour en T
, tourner 
à gauche
sur la rue
Rolland
-
continuent
à environ 11 km
du lac
. 
Notez que
le
nom
de la rue
va changer
de la rue
Rolland
à
Chemin
du
Lac
Pilon
à l'
intersection 
du chemin des
Hauteurs
(
«
Les 
Quatre
Chemins
» 
sur la
carte
ci-dessous
). 
Morts
à venir
sur le lac
Procédez ainsi
.
```
## **Directions à suivre**

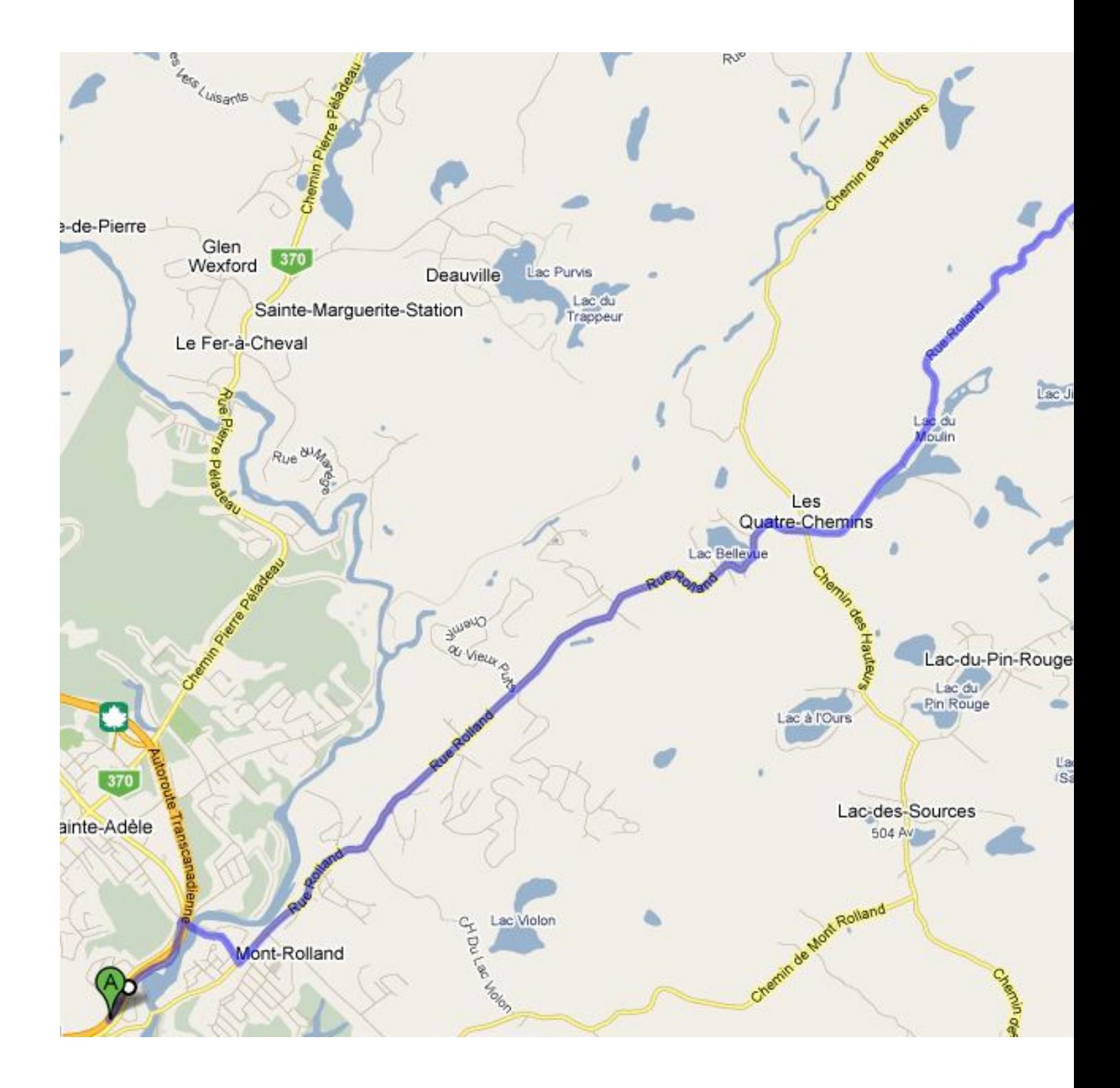